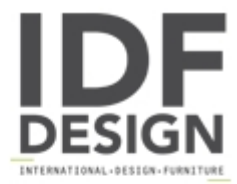

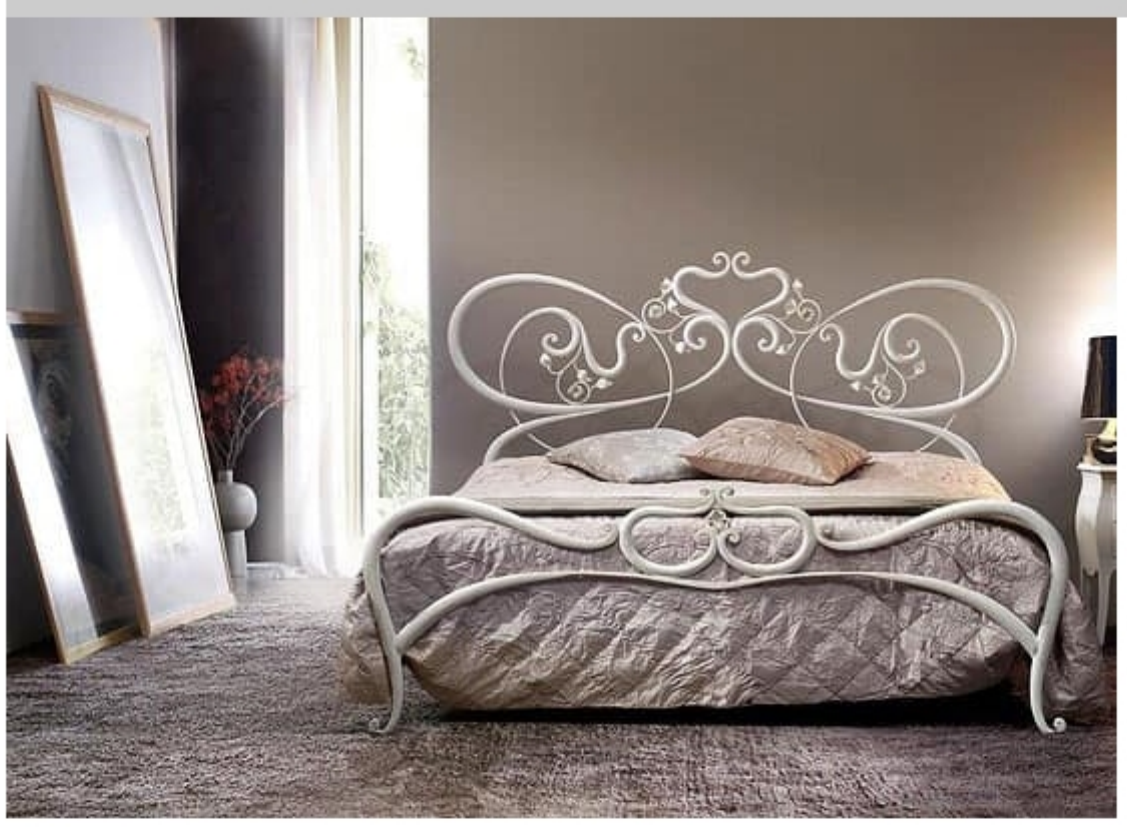

## Armonia

With Armonia has wanted to give life to the bed of fairy tales: loveliness could compete with the carriage of Cinderella. The curved lines and roses adorning make it a dream bed, the bed more romantic than you can imagine.

Produced by

**Letti Cosatto Srl** via V.M. Moretti 10 33037 Pasian di Prato (Udine) Italy

Phone: +39 0432 571498 Fax: +39 0432 687731 E-mail: cosatto@cosattoletti.it Website: http://www.cosattoletti.it

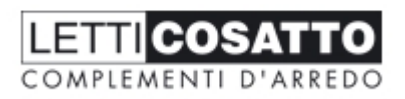